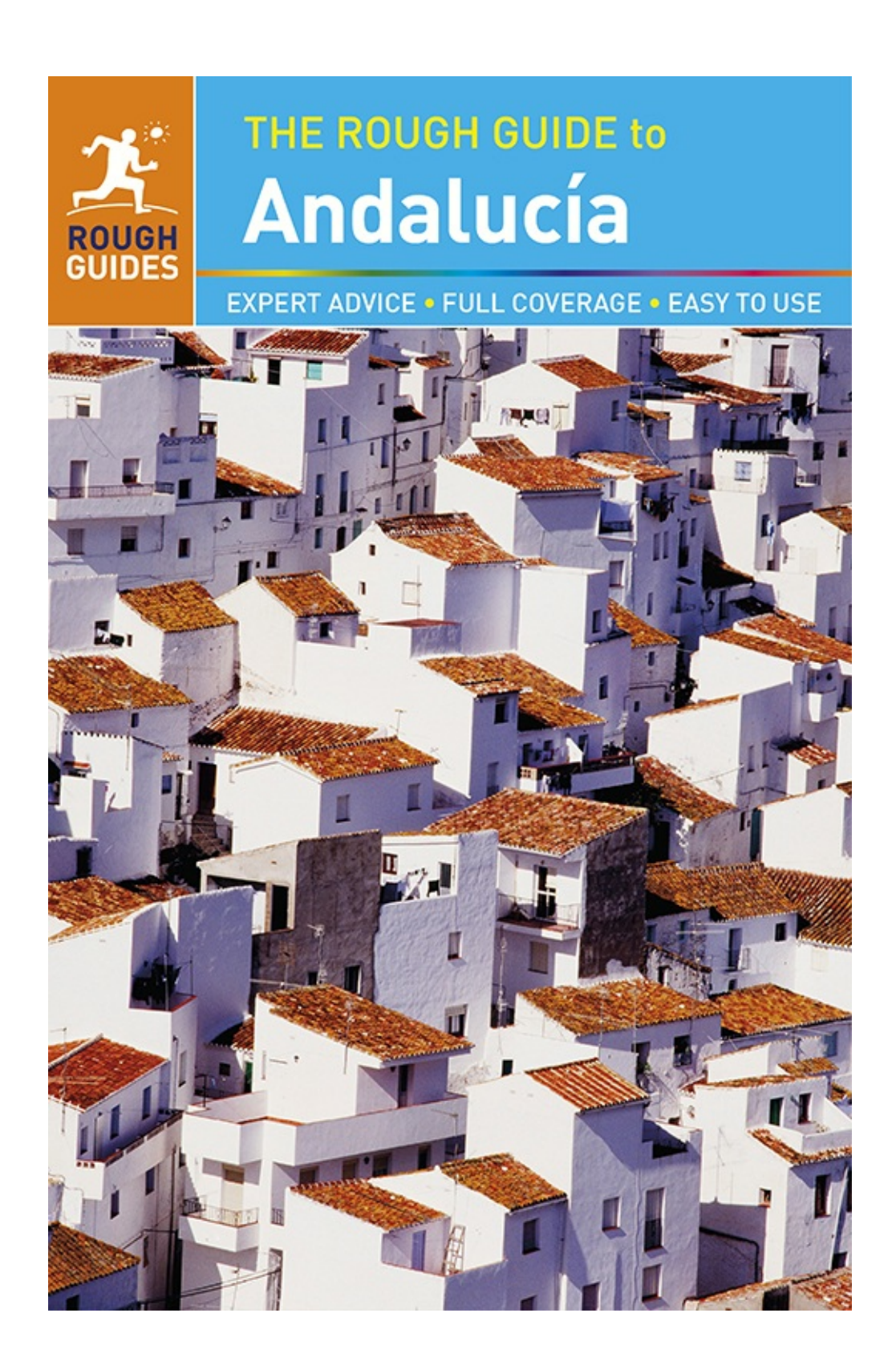

# <span id="page-1-0"></span>**CONTENTS**

#### **[HOW](#page-2-0) TO USE**

#### **[INTRODUCTION](#page--1-0)**

[Where](#page--1-0) to go [When](#page--1-0) to go [Author](#page--1-1) picks [Things](#page--1-1) not to miss **[Itineraries](#page--1-0)** 

#### **[BASICS](#page--1-2)**

[Getting](#page--1-0) there **[Getting](#page--1-0) around [Accommodation](#page--1-0)** Food and [drink](#page--1-0) The [media](#page--1-0) [Festivals](#page--1-0) **[Bullfighting](#page--1-0)** [Football](#page--1-0) [Travelling](#page--1-3) with children Travel [essentials](#page--1-0)

### **THE [GUIDE](#page--1-2)**

1. Málaga [province](#page--1-2) 2. Cádiz [province](#page--1-2) 3. Seville and [Huelva](#page--1-2) 4. [Córdoba](#page--1-2) and Jaén 5. [Granada](#page--1-2) and Almería

#### **[CONTEXTS](#page--1-2)**

**[History](#page--1-0) [Flamenco](#page--1-0)** [Books](#page--1-0) [Spanish](#page--1-0)

**MAPS AND [SMALL](#page--1-2) PRINT**

## <span id="page-2-0"></span>**HOW TO USE THIS ROUGH GUIDE EBOOK**

This Rough Guide to Andalucía is one of a new generation of informative and easy-touse travel-guide ebooks that guarantees you make the most of your trip. An essential tool for pre-trip planning, it also makes a great travel companion when you're on the road.

From the table of [contents,](#page-1-0) you can click straight to the main sections of the ebook. Start with the [Introduction](#page--1-2), which gives you a flavour of Andalucía, with details of what to see, what not to miss, itineraries and more – everything you need to get started. This is followed by [Basics](#page--1-2), with pre-departure tips and practical information, such as flight details and fiesta dates. The [guide](#page--1-2) chapters offer comprehensive and indepth coverage of the whole of Andalucía, including area highlights and full-colour maps featuring all the sights and listings. Finally, [Contexts](#page--1-2) fills you in on history, gives a detailed background of flamenco and recommended books and also includes a handy [Language](#page--1-0) section.

Detailed area maps feature in the guide chapters and are also listed in the dedicated map section, accessible from the table of contents. [Depending](#page--1-0) on your hardware, you can double-tap on the maps to see larger-scale versions, or select different scales. There are also thumbnails below more detailed maps – in these cases, you can opt to "zoom left/top" or "zoom right/bottom" or view the full map. The screen-lock function on your device is recommended when viewing enlarged maps. Make sure you have the latest software updates, too.

Throughout the guide, we've flagged up our favourite places - a perfectly sited hotel, an atmospheric café, a special restaurant - with the "author pick" icon  $\star$ . You can select your own favourites and create a personalized itinerary by bookmarking the sights, venues and activities that are of interest, giving you the quickest possible access to everything you'll need for your time away.

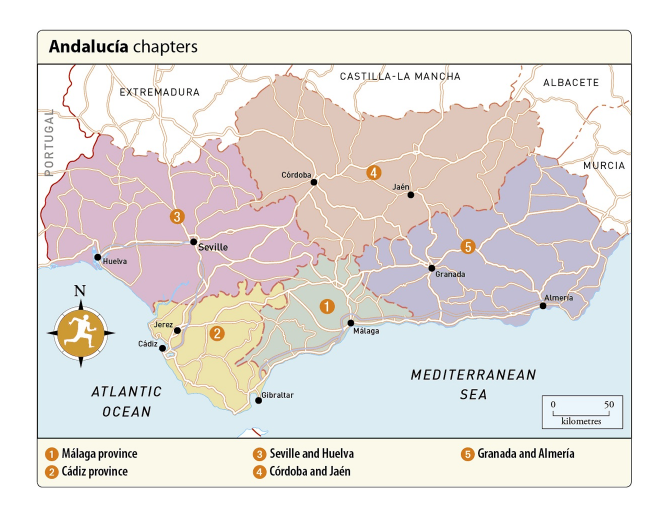